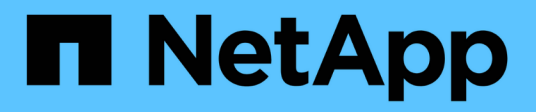

# 디스크 System Manager Classic

NetApp June 22, 2024

This PDF was generated from https://docs.netapp.com/ko-kr/ontap-system-manager-classic/online-help-96-97/task\_viewing\_disk\_information.html on June 22, 2024. Always check docs.netapp.com for the latest.

# 목차

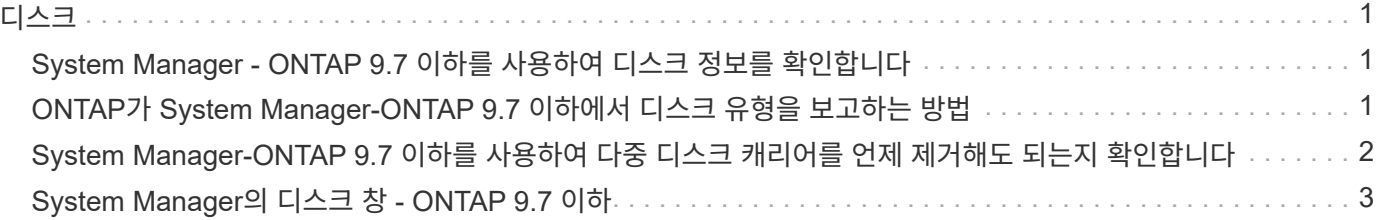

<span id="page-2-0"></span>디스크

## <span id="page-2-1"></span>**System Manager - ONTAP 9.7** 이하를 사용하여 디스크 정보를 확인합니다

ONTAP System Manager 클래식(ONTAP 9.7 이하에서 사용 가능)의 디스크 창을 사용하면 디스크의 이름, 크기 및 컨테이너 세부 정보와 용량 디스크 및 캐시 디스크에 대한 그래픽 정보를 볼 수 있습니다.

단계

- 1. 스토리지 \* > \* 애그리게이트 및 디스크 \* > \* 디스크 \* 를 클릭합니다.
- 2. 표시된 디스크 목록에서 정보를 보려는 디스크를 선택합니다.
- 3. 디스크 세부 정보를 검토합니다.

◦ 관련 정보 \*

#### [디스크](#page-4-0) [창](#page-4-0)

## <span id="page-2-2"></span>**ONTAP**가 **System Manager-ONTAP 9.7** 이하에서 디스크 유형을 보고하는 방법

ONTAP System Manager 클래식(ONTAP 9.7 이하에서 사용 가능)은 모든 디스크와 유형을 연결합니다. ONTAP에서는 일부 디스크 유형을 업계 표준과 다르게 보고합니다. 혼란을 방지하기 위해 ONTAP 디스크 유형이 산업 표준에 매핑되는 방법을 이해해야 합니다.

ONTAP 설명서에서 디스크 유형을 참조하는 경우 달리 지정하지 않는 한 ONTAP에서 사용하는 유형입니다. \_RAID 디스크 유형\_은 특정 디스크가 RAID에 대해 재생하는 역할을 나타냅니다. RAID 디스크 유형은 ONTAP 디스크 유형과 관련이 없습니다.

특정 구성의 경우 지원되는 디스크 유형은 스토리지 시스템 모델, 쉘프 유형 및 시스템에 설치된 I/O 모듈에 따라 다릅니다.

다음 표에서는 ONTAP 디스크 유형이 SAS 및 FC 스토리지 연결 유형 및 스토리지 배열에 대한 산업 표준 디스크 유형과 매핑되는 방식을 보여 줍니다.

**SAS** 연결 스토리지

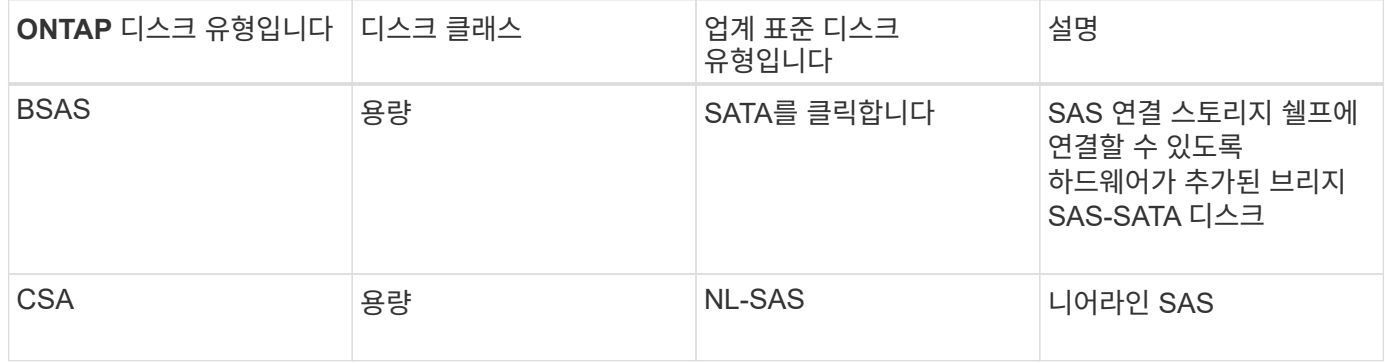

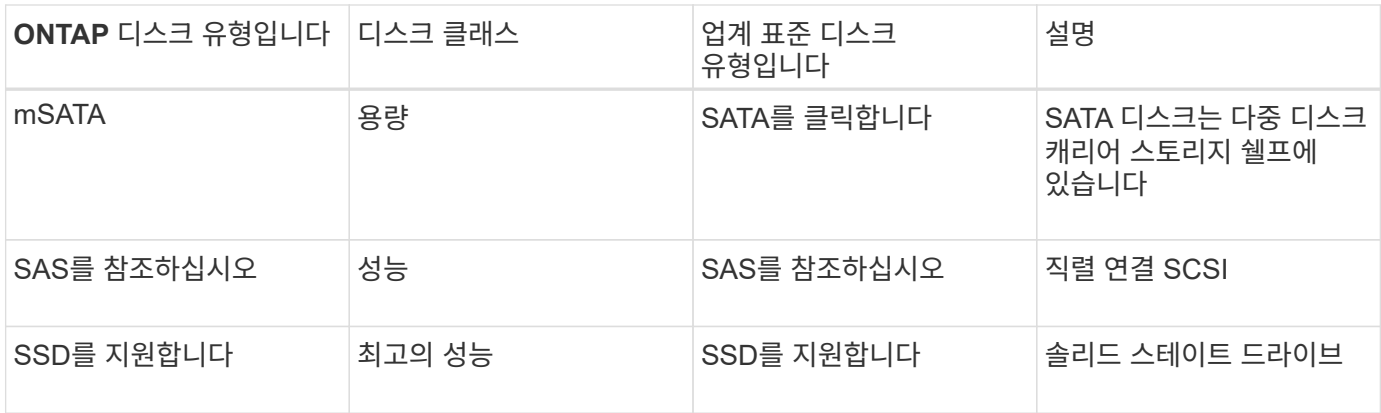

### **FC** 연결 스토리지

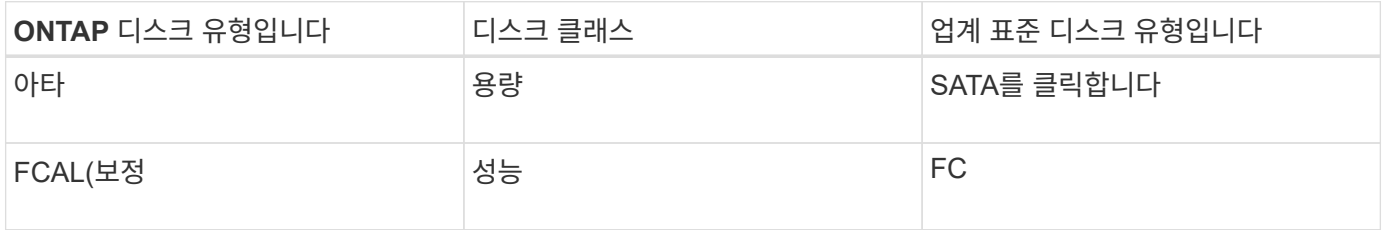

### 지원합니다

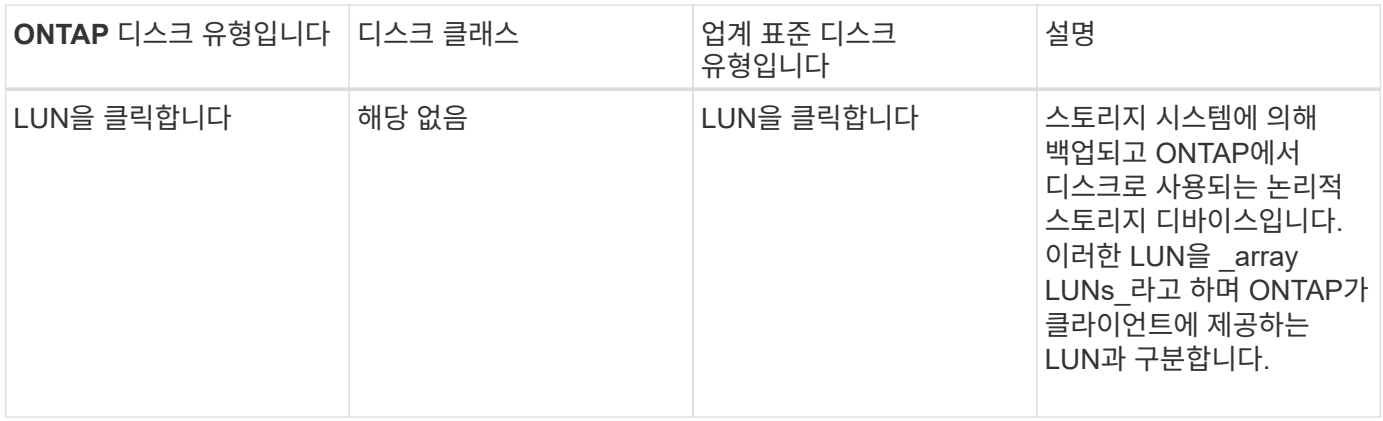

• 관련 정보 \*

["NetApp Hardware Universe](https://hwu.netapp.com)[를](https://hwu.netapp.com) [참조하십시오](https://hwu.netapp.com)["](https://hwu.netapp.com)

["NetApp](http://www.netapp.com/us/media/tr-3437.pdf) [기술](http://www.netapp.com/us/media/tr-3437.pdf) [보고서](http://www.netapp.com/us/media/tr-3437.pdf) [3437:](http://www.netapp.com/us/media/tr-3437.pdf) [스토리지](http://www.netapp.com/us/media/tr-3437.pdf) [서브시스템](http://www.netapp.com/us/media/tr-3437.pdf) [복원력](http://www.netapp.com/us/media/tr-3437.pdf)["](http://www.netapp.com/us/media/tr-3437.pdf)

# <span id="page-3-0"></span>**System Manager-ONTAP 9.7** 이하를 사용하여 다중 디스크 캐리어를 언제 제거해도 되는지 확인합니다

다중 디스크 캐리어를 안전하게 제거하기 전에 제거하면 하나 이상의 RAID 그룹이 성능 저하 또는 스토리지 중단으로 이어질 수 있습니다. ONTAP System Manager 클래식(ONTAP 9.7 이하에서 사용 가능)을 사용하면 다중 디스크 캐리어를 언제 제거해도 안전한지 확인할 수 있습니다.

다중 디스크 캐리어를 교체해야 하는 경우 캐리어를 안전하게 제거하기 전에 다음 이벤트가 발생해야 합니다.

- 캐리어를 제거할 준비가 되었음을 나타내는 AutoSupport 메시지가 기록되어야 합니다.
- 캐리어를 제거할 준비가 되었음을 나타내는 EMS 메시지가 기록되어야 합니다.
- 캐리어에 있는 두 디스크의 상태는 로 표시되어야 합니다 broken Disks 창에서 클릭합니다.

장애가 발생한 디스크의 캐리어 메이트를 배출한 후에만 디스크를 제거해야 합니다. 디스크 창의 속성 탭에서 세부 정보 를 클릭하여 디스크 대피 상태를 볼 수 있습니다.

- 캐리어의 장애 LED(주황색)가 계속 켜져 있어야 분리할 준비가 되었음을 나타냅니다.
- 작동 LED(녹색)는 디스크 작동이 없음을 나타내는 꺼져 있어야 합니다.
- 쉘프 디지털 디스플레이에는 쉘프 ID 번호만 표시됩니다.

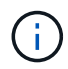

오류가 발생한 디스크의 캐리어 메이트를 다시 사용할 수 없습니다. 오류가 발생한 디스크가 들어 있는 다중 디스크 캐리어를 제거할 때는 새 캐리어로 교체해야 합니다.

# <span id="page-4-0"></span>**System Manager**의 디스크 창 **- ONTAP 9.7** 이하

ONTAP System Manager 클래식(ONTAP 9.7 이하에서는 사용할 수 있음)의 디스크 창을 사용하여 스토리지 시스템의 모든 디스크를 볼 수 있습니다.

### 명령 버튼

• \* 배정 \*

디스크 소유권을 노드에 할당하거나 다시 할당합니다.

이 버튼은 선택한 디스크의 컨테이너 유형이 할당되지 않았거나 스페어가 있거나 공유된 경우에만 활성화됩니다.

• \* 예비 부품 없음\*

모든 데이터를 지우고 스페어 디스크 및 어레이 LUN을 포맷합니다.

• \* 새로 고침 \*

창에서 정보를 업데이트합니다.

#### 탭

### 요약

스페어 디스크 및 할당된 디스크의 크기를 비롯하여 클러스터의 디스크에 대한 자세한 정보를 표시합니다. 이 탭에는 HDD의 스페어 디스크, 애그리게이트 및 루트 애그리게이트에 대한 정보와 스페어 디스크, 스토리지 풀의 디스크, 애그리게이트, Flash Pool 애그리게이트, 캐시 디스크의 루트 애그리게이트(SSD)에 대한 정보도 그래픽으로 표시됩니다.

All-Flash 최적화 퍼스낼리티가 있는 시스템에서는 HDD 패널이 표시되지 않습니다.

세부 정보 패널은 파티션되고 분할되지 않은 스페어 디스크(디스크 유형, 노드, 디스크 크기, RPM, 체크섬, 사용 가능한 디스크 수 및 여유 용량), 표 형식.

#### 인벤토리

• \* 이름 \*

디스크 이름을 표시합니다.

• \* 컨테이너 유형 \*

디스크가 사용되는 용도를 표시합니다. 가능한 값은 집계, 파손, 외부, 레이블 유지 관리, 유지 관리, 공유, 스페어, 할당되지 않음, 볼륨, 알 수 없음, 지원되지 않습니다.

• \* 파티션 유형 \*

디스크의 파티션 유형을 표시합니다.

• \* 노드 이름 \*

Aggregate가 포함된 노드의 이름을 표시합니다.

이 필드는 클러스터 수준에서만 사용할 수 있습니다.

• \* 홈 소유자 \*

이 디스크가 할당된 홈 노드의 이름을 표시합니다.

• \* 현재 소유자 \*

현재 이 디스크를 소유하고 있는 노드의 이름을 표시합니다.

• \* 루트 소유자 \*

현재 이 디스크의 루트 파티션을 소유하고 있는 노드의 이름을 표시합니다.

• \* 데이터 소유자 \*

현재 이 디스크의 데이터 파티션을 소유하고 있는 노드의 이름을 표시합니다.

• \* Data1 소유자 \*

현재 디스크의 data1 파티션을 소유하고 있는 노드의 이름을 표시합니다.

• \* Data2 소유자 \*

디스크의 data2 파티션을 현재 소유하고 있는 노드의 이름을 표시합니다.

• \* 스토리지 풀 \*

디스크가 연결된 스토리지 풀의 이름을 표시합니다.

• \* 유형 \*

디스크 유형을 표시합니다.

• \* 펌웨어 버전 \*

디스크의 펌웨어 버전을 표시합니다.

• \* 모델 \*

디스크의 모델을 표시합니다.

• RPM \*

옵션을 선택하면 디스크 드라이브의 유효 속도가 표시됩니다 raid.mix.hdd.rpm.capacity 가 활성화되고 옵션을 선택하면 디스크 드라이브의 실제 속도가 표시됩니다 raid.mix.hdd.rpm.capacity 이(가) 비활성화됩니다.

이 필드는 SSD에 적용되지 않습니다.

• \* 유효 크기 \*

디스크에서 사용 가능한 공간을 표시합니다.

• \* 물리적 공간 \*

디스크의 총 물리적 공간을 표시합니다.

• \* 쉘프 \*

물리 디스크가 있는 쉘프를 표시합니다.

이 필드는 기본적으로 숨겨져 있습니다.

이 필드는 기본적으로 숨겨져 있습니다.

이 필드는 기본적으로 숨겨져 있습니다.

물리적 디스크의 쉘프 내에 있는 베이를 표시합니다.

선택한 디스크가 할당된 풀의 이름을 표시합니다.

- 
- 

• \* 베이 \*

• \* 풀 \*

이 필드는 기본적으로 숨겨져 있습니다.

체크섬의 유형을 표시합니다.

• \* 캐리어 ID \*

• \* 체크섬 \*

지정된 다중 디스크 캐리어 내에 있는 디스크에 대한 정보를 지정합니다. ID는 64비트 값입니다.

### 재고 세부 정보 영역

인벤토리 탭 아래의 영역에는 집계 또는 볼륨(해당하는 경우), 공급업체 ID, 제로화 상태(백분율), 디스크 일련 번호, 디스크 고장 시 오류 세부 정보 등 선택한 디스크에 대한 자세한 정보가 표시됩니다. 공유 디스크의 경우 Inventory details 영역에 루트 및 비루트 애그리게이트를 포함한 모든 애그리게이트의 이름이 표시됩니다.

• 관련 정보 \*

[디스크](#page-2-1) [정보](#page-2-1) [보기](#page-2-1)

Copyright © 2024 NetApp, Inc. All Rights Reserved. 미국에서 인쇄됨 본 문서의 어떠한 부분도 저작권 소유자의 사전 서면 승인 없이는 어떠한 형식이나 수단(복사, 녹음, 녹화 또는 전자 검색 시스템에 저장하는 것을 비롯한 그래픽, 전자적 또는 기계적 방법)으로도 복제될 수 없습니다.

NetApp이 저작권을 가진 자료에 있는 소프트웨어에는 아래의 라이센스와 고지사항이 적용됩니다.

본 소프트웨어는 NetApp에 의해 '있는 그대로' 제공되며 상품성 및 특정 목적에의 적합성에 대한 명시적 또는 묵시적 보증을 포함하여(이에 제한되지 않음) 어떠한 보증도 하지 않습니다. NetApp은 대체품 또는 대체 서비스의 조달, 사용 불능, 데이터 손실, 이익 손실, 영업 중단을 포함하여(이에 국한되지 않음), 이 소프트웨어의 사용으로 인해 발생하는 모든 직접 및 간접 손해, 우발적 손해, 특별 손해, 징벌적 손해, 결과적 손해의 발생에 대하여 그 발생 이유, 책임론, 계약 여부, 엄격한 책임, 불법 행위(과실 또는 그렇지 않은 경우)와 관계없이 어떠한 책임도 지지 않으며, 이와 같은 손실의 발생 가능성이 통지되었다 하더라도 마찬가지입니다.

NetApp은 본 문서에 설명된 제품을 언제든지 예고 없이 변경할 권리를 보유합니다. NetApp은 NetApp의 명시적인 서면 동의를 받은 경우를 제외하고 본 문서에 설명된 제품을 사용하여 발생하는 어떠한 문제에도 책임을 지지 않습니다. 본 제품의 사용 또는 구매의 경우 NetApp에서는 어떠한 특허권, 상표권 또는 기타 지적 재산권이 적용되는 라이센스도 제공하지 않습니다.

본 설명서에 설명된 제품은 하나 이상의 미국 특허, 해외 특허 또는 출원 중인 특허로 보호됩니다.

제한적 권리 표시: 정부에 의한 사용, 복제 또는 공개에는 DFARS 252.227-7013(2014년 2월) 및 FAR 52.227- 19(2007년 12월)의 기술 데이터-비상업적 품목에 대한 권리(Rights in Technical Data -Noncommercial Items) 조항의 하위 조항 (b)(3)에 설명된 제한사항이 적용됩니다.

여기에 포함된 데이터는 상업용 제품 및/또는 상업용 서비스(FAR 2.101에 정의)에 해당하며 NetApp, Inc.의 독점 자산입니다. 본 계약에 따라 제공되는 모든 NetApp 기술 데이터 및 컴퓨터 소프트웨어는 본질적으로 상업용이며 개인 비용만으로 개발되었습니다. 미국 정부는 데이터가 제공된 미국 계약과 관련하여 해당 계약을 지원하는 데에만 데이터에 대한 전 세계적으로 비독점적이고 양도할 수 없으며 재사용이 불가능하며 취소 불가능한 라이센스를 제한적으로 가집니다. 여기에 제공된 경우를 제외하고 NetApp, Inc.의 사전 서면 승인 없이는 이 데이터를 사용, 공개, 재생산, 수정, 수행 또는 표시할 수 없습니다. 미국 국방부에 대한 정부 라이센스는 DFARS 조항 252.227-7015(b)(2014년 2월)에 명시된 권한으로 제한됩니다.

#### 상표 정보

NETAPP, NETAPP 로고 및 <http://www.netapp.com/TM>에 나열된 마크는 NetApp, Inc.의 상표입니다. 기타 회사 및 제품 이름은 해당 소유자의 상표일 수 있습니다.